Name:

Date: May 9, 2019

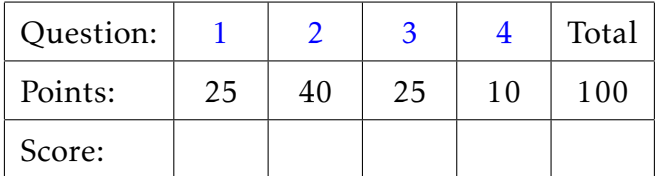

- Show all your work and indicate your reasoning in order to receive the credit.
- When analytic calculations are requested, submit them on separate pages. Present your answers in *low-entropy* form.
- Your matlab code must run, produce results, and must not print results of intermediate irrelevant calculations
- Name matlab script you write for Problem N part (x) as following: fNx.m. E.g. the script for Problem 6 part (d) should be named f6d.m
- Your are not allowed to collaborate with anyone

## Instructor's comments:

<span id="page-1-0"></span>1. (25 points) The following finite difference scheme

$$
\frac{u_j^{n+1} - u_j^n}{\Delta t} = \frac{D}{2} \frac{u_{j+1}^{n+1} - 2u_j^{n+1} + u_{j-1}^{n+1}}{\Delta x^2} + \frac{D}{2} \frac{u_{j+1}^n - 2u_j^n + u_{j-1}^n}{\Delta x^2},
$$

where  $u_i^n$ *j* = *u*(*j*∆*x,n*∆*t*), was developed in an attempt to solve numerically the partial differential equation,

$$
\frac{\partial u}{\partial t} = D \frac{\partial^2 u}{\partial x^2},
$$

where *D* is a positive constant,  $u = u(x, t)$ .

Use von Neumann stability analysis to show that the scheme above is unconditionally stable. Hints: You may find the following formulas useful:

$$
e^{i\theta} + e^{-i\theta} = 2\cos\theta,
$$
  

$$
1 - \cos\theta = 2\sin^2\frac{\theta}{2}
$$
  

$$
\frac{1 - \phi}{1 + \phi} \le 1 \quad \text{for} \quad \phi \ge 0.
$$

 $\overline{\phantom{a}}$  $\overline{\phantom{a}}$  $\overline{\phantom{a}}$  $\overline{\phantom{a}}$  $\overline{\phantom{a}}$ 

## <span id="page-1-1"></span>2. Shape of an ideal stringed bow

A longbow is constructed from a uniform thin elastic rod of length *L* and moment of inertia of the crossection *I*. The bow is stringed with opening angles of  $\theta_0$  at both ends.

The cartesian coordinates of a deformed thin elastic rod subjected to an axial loading are governed by the following equations:

$$
\frac{dx}{ds} = \cos \theta, \quad \frac{dy}{ds} = \sin \theta, \quad x(0) = 0, \quad y(0) = 0,
$$
 (A)

where *s* is the (relative) distance measured along the rod from its left end, and *θ*(*s*) is the tangential angle at point *s* (see Fig. [1\)](#page-2-1). The equation that describes  $\theta$  is as following

$$
\frac{d^2\theta}{ds^2} + p\sin\theta = 0, \quad 0 \le s \le 1.
$$
 (B)

For the reference,  $p = \frac{PL^2}{EI}$ , where *P* is the axial load, *E* is the Young's modulus, *L* is the length of the rod, and *I* is the area moment of inertia of the crossection of the rod.

For the stringed bow the boundary conditions for Eq. (B) are

$$
\theta(0) = \theta_0, \quad \theta(1) = -\theta_0.
$$
 (C)

Write the matlab code that solves the following problems. Use  $p = 4\pi^2$ .

<span id="page-2-1"></span>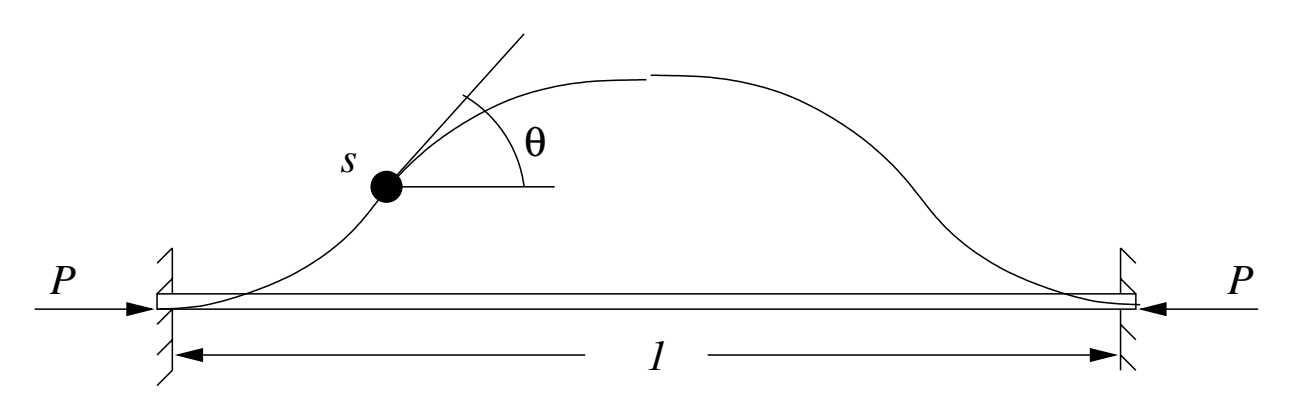

Figure 1: The sketch of the deformed rod geometry, the case of clamped ends.

- (a) (5 points) Derive the equation for  $z(s) = \frac{\partial \theta}{\partial t}$ , where  $t \equiv \theta'(0)$ .
- <span id="page-2-2"></span>(b) (10 points) Use the Nonlinear Shooting with Newton's method to approximate the solution to the *boundary value problem* Eq. (B) and (C). For the Newton's method use tol = 0.000001 as the error tolerance, and  $\frac{1}{2}$  as the intial approximation for  $\theta'(0)$ .

Plot the solution  $\theta(s)$  for  $\theta_0 = 0$ .

(c) (10 points) Using the value of *θ* 0 (0) that you found in Part [2](#page-1-1)[\(b\)](#page-2-2), solve the *initial value problem* for the Equations (A) and (B) and find  $x(s)$ ,  $y(s)$ ,  $\theta(s)$ .

Plot your numerical solution for the shape of the road  $y(x)$ . Print the displacement of the rod's right end due to the deformation. Print the largest lateral deformation of the rod,  $max(y(s))$ .

- (d) (15 points) For sufficient number of data points for  $\theta_0$  between 0.05 and 0.0001 calculate the maximal lateral deformation of the bow,  $d(\theta_0)$ . Plot the graph  $d(\theta_0)$ .
- <span id="page-2-0"></span>3. Find the numerical solution to the following elliptic partial differential equation:

$$
\frac{\partial^2 u}{\partial x^2} + \frac{\partial^2 u}{\partial y^2} = \left(x^2 + y^2\right) e^{xy}, \quad 0 < x < 1, \quad 0 < y < 1,
$$

with the following boundary conditions:

$$
u(0, y) = 1
$$
,  $u(1, y) = e^y$ ,  $0 \le y \le 1$ ;  
 $u(x, 0) = 1$ ,  $u(x, 1) = e^x$ ,  $0 \le x \le 1$ .

Use finite difference approach.

(a) (5 points) Verify that the exact solution of the boundary value problem above is

$$
u_e(x,y) = e^{xy}
$$

*.*

- (b) (10 points) Write matlab code that solves the boundary value problem for PDE above. Plot your solution *u*(*x,y*).
- (c) (10 points) Compare your numerical result to the exact solution  $u_e(x, y)$ : plot the infinity norm of the error vs the mesh size. Describe your observations in your project's README file.

## <span id="page-3-0"></span>Git and Gitlab

- 4. (10 points) Upload all the code you wrote and you used for this exam:
	- 1. Use gitlab web interface to create a new project called final (the name is case sensitive, must be exactly as shown)
	- 2. Use gitlab web interface to create *README.md* file
	- 3. Use gitlab web interface to upload your matlab code to your project
	- 4. Use gitlab web interface to grant the access to your project (with the permission of the *reporter*) to the instructor.